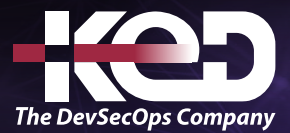

Microsoft Partner

# MB-700T00

Microsoft Dynamics 365: Finance and Operations Apps Solution Architect

## Sobre este curso.

El arquitecto de soluciones de Dynamics 365 Finance and Operations es un asesor de confianza que consulta con organizaciones y miembros del equipo de implementación para refinar las necesidades empresariales en una solución bien definida y rentable. El arquitecto es responsable de la integridad y la entrega correcta del diseño completo de la solución. El arquitecto proporciona orientación y asistencia críticas antes de la venta y durante el resto del ciclo de vida del proyecto. Tiene amplios conocimientos y experiencia en el diseño de soluciones que satisfacen las necesidades empresariales. El arquitecto de soluciones puede tener experiencia técnica, funcional o en el sector. El arquitecto de soluciones debe demostrar conocimientos de todas las aplicaciones de Dynamics 365 y Power Platform. Deben tener un profundo conocimiento de las aplicaciones de Finance and Operations. Además, deben tener un amplio conocimiento de uno o más segmentos de mercado vertical. Este curso está diseñado para preparar a aquellos que aspiran a ser arquitectos de soluciones y a aquellos que son nuevos en este rol a fin de obtener más información sobre los datos técnicos con los que trabajarán los arquitectos de soluciones durante la implementación.

## Duración.

5 Días.

## Perfil del público.

El público de este curso debería tener experiencia previa con un enfoque funcional o técnico en aplicaciones de Dynamics 365 Finance and Operations. Está destinado principalmente a quienes aspiran a desempeñar el rol de arquitecto de soluciones.

### Examen.

MB-700: Microsoft Dynamics 365: Finance and Operations Apps Solution Architect.

### Temario.

### **Módulo 1: Convertirse en arquitecto de soluciones para Dynamics 365 y Microsoft Power Platform.**

El arquitecto de soluciones lidera las implementaciones con éxito y se centra en cómo las soluciones abordan las necesidades empresariales y técnicas más amplias de la organización. En este módulo se trata lo que se necesita para comenzar como arquitecto de soluciones y como miembro clave del equipo general del proyecto.

- •**•**Introducción para ser arquitecto de soluciones.
- •**•**Habilidades de plataforma y producto existentes.
- •**•**Expectativas de un arquitecto de soluciones.
- •**•**Rol del arquitecto de soluciones durante las fases del proyecto.
- •**•**Pilares de una gran arquitectura.

#### **En este módulo, aprenderá a:**

- •**•**Obtenga información de lo que se espera de un arquitecto de soluciones.
- •**•**Obtener información sobre el rol del arquitecto de soluciones durante las fases del proyecto.

**Módulo 2: Descubrir las necesidades del cliente como arquitecto de soluciones para Dynamics 365 y Microsoft Power Platform.**

## www.ked.com.mx

### Microsoft Dynamics 365 Finance and Operations Apps Solution Architect **B**

Aprenda a hacer preguntas a los clientes sobre procesos de negocio y requisitos de características para crear una solución viable.

- •**•**Introducción e información general sobre la detección.
- •**•**Detección inicial del cliente.
- •**•**Reuniones de descubrimiento de clientes.
- •**•**Estrategia de comunicación con el cliente.

**En este módulo, aprenderá a:**

- •**•**Obtener información sobre la detección inicial del cliente.
- •**•**Descubrir estrategias de comunicación con el cliente.

### **Módulo 3: Proponer una solución como arquitecto de soluciones para Microsoft Power Platform y Dynamics 365.**

Aprenderá a proponer una solución.

- •**•**Introducción e información general sobre cómo proponer una solución.
- •**•**Identificar los componentes de la solución.
- •**•**Desarrollar y validar una demostración.
- •**•**Identificar posibles componentes de terceros.
- •**•**Identificar los puntos fuertes y los puntos débiles de una solución.

**En este módulo, aprenderá a:**

- •**•**Identificar los componentes de la solución.
- •**•**Desarrollar y validar una demostración.

### **Módulo 4: Trabajar con requisitos para Microsoft Power Platform y Dynamics 365.**

Es importante capturar las necesidades del cliente con precisión. En este módulo se explica cómo capturar requisitos e identificar elementos funcionales y no funcionales.

- •**•**Dirigir sesiones de captura de requisitos.
- •**•**Identificar los requisitos funcionales.
- •**•**Identificar los requisitos no funcionales.
- •**•**Confirmar y finalizar los requisitos.

#### **En este módulo, descubrirá lo siguiente:**

- •**•**Obtener información acerca de cómo dirigir sesiones de captura de requisitos.
- •**•**Conocer los requisitos funcionales y no funcionales.

### **Módulo 5: Realizar análisis de idoneidad/lagunas.**

Un análisis de idoneidad/lagunas identifica la diferencia entre los requisitos conocidos y la solución propuesta o actual. Este módulo abarca la realización de un análisis de idoneidad/lagunas.

- •**•**Introducción al análisis de idoneidad/lagunas.
- •**•**Determinar la viabilidad de los requisitos.
- •**•**Ajustar los requisitos a partir de la información de la prueba de concepto.
- •**•**Categorizar requisitos empresariales y realizar análisis de lagunas de idoneidad.
- •**•**Evaluar las aplicaciones de Dynamics 365 y Microsoft Power Platform.

#### **En este módulo, aprenderá a:**

- •**•**Determinar la viabilidad de los requisitos.
- •**•**Ajustar los requisitos a partir de la información de la prueba de concepto.
- •**•**Categorizar requisitos empresariales y realizar un análisis de idoneidad/lagunas.
- •**•**Evaluar las aplicaciones de Dynamics 365 y Microsoft Power Platform.

### **Módulo 6: Introducción a Lifecycle Services para las aplicaciones de finanzas y operaciones.**

Para instalar y mantener aplicaciones de finanzas y operaciones en Microsoft Azure en la nube o localmente, debe usar Microsoft Dynamics Lifecycle Services para administrar el proceso. Para empezar, vamos a repasar la funcionalidad global y las herramientas.

- •**•**Conocer la funcionalidad y las herramientas de Lifecycle Services.
- •**•**Determinar los requisitos de licencia.
- •**•**Seguridad de Lifecycle Services.
- •**•**Reutilizar activos existentes, copiar y compartir datos.
- •**•**Realizar acciones en la biblioteca de activos.

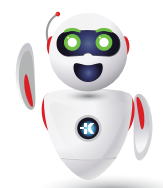

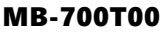

Microsoft Dynamics 365 Finance and Operations Apps Solution Architect

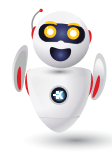

•**•**Trabajar con el Grabador de tareas.

**B**

- •**•**Modelador de procesos empresariales (BPM).
- •**•**Opciones de soporte.
- •**•**Obtener actualizaciones de productos desde Lifecycle Services.

### **Ejercicios:**

- •**•**Usar el Grabador de tareas para crear y editar una grabación.
- •**•**Crear un proceso de negocio en el modelador de procesos empresariales.
- •**•**Crear un incidente de soporte técnico.

### **En este módulo, hará lo siguiente:**

- •**•**Entender la funcionalidad y las herramientas de Lifecycle Services para las aplicaciones de finanzas y operaciones.
- •**•**Determinar los requisitos de licencia.
- •**•**Reutilizar activos existentes, copiar y compartir datos.
- •**•**Entender la funcionalidad del Grabador de tareas.
- •**•**Crear un modelo de proceso empresarial.
- •**•**Identificar y analizar lagunas mediante el Modelador de procesos empresariales (BPM).
- •**•**Ejecutar la herramienta de Búsqueda de temas y analizar los resultados.

### **Módulo 7: Diseño y planificación de una implementación de aplicaciones de finanzas y operaciones.**

Si establece la planificación adecuada, la implementación de sus aplicaciones de finanzas y operaciones se realizará correctamente. Cuando un cliente haya firmado los acuerdos para comprar licencias de aplicaciones de finanzas y operaciones, comienza su trabajo como consultor funcional. Debe administrar el ciclo de vida de la aplicación y avanzar hacia una implementación predecible, repetible y de alta calidad.

- •**•**Usar metodologías de implementación para implementaciones con éxito.
- •**•**Implementación en la nube: análisis.
- •**•**Implementación de nube: diseño y desarrollo.
- •**•**Implementación en la nube: prueba.
- •**•**Implementación en la nube: implementación y operación.
- •**•**Implementación local: análisis.
- •**•**Implementación local: diseño y desarrollo.
- •**•**Implementación local: probar, implementar y operar.
- •**•**Recopilación y análisis de los requisitos.
- •**•**Crear documentos de diseño funcional (FDD).

### **En este módulo, descubrirá lo siguiente:**

- •**•**Utilizar las metodologías de Lifecycle Services para preparar la documentación de los requisitos recopilados.
- •**•**Definir escenarios de casos de uso.
- •**•**Aprender a participar en la creación de los documentos de requisitos empresariales (BRD).
- •**•**Comprender la importancia de crear y mantener procesos documentados.
- •**•**Participar en procesos de planificación basados en fases y diseño de soluciones.
- •**•**Describir los futuros procesos empresariales estatales basados en una solución propuesta.
- •**•**Determinar cuándo crear frente a comprar.
- •**•**Crear documentos de diseño funcional (FDD).

### **Módulo 8: Traducir documentación y aplicaciones de Dynamics 365 con Dynamics 365 Translation Service.**

Traduzca sus soluciones y documentación de Microsoft Dynamics 365, o agregue compatibilidad de idiomas para productos Dynamics 365 existentes mediante Microsoft Dynamics 365 Translation Service a través de Microsoft Dynamics Lifecycle Services.

- •**•**Acceder a Dynamics 365 Translation Service.
- •**•**Tipos de solicitudes.
- •**•**Reutilizar traducciones (reciclaje).
- •**•**Sistema de traducción automática con entrenamiento personalizado.

### **Ejercicios:**

- •**•**Crear, revisar y regenerar una solicitud de traducción de interfaz de usuario y documentación.
- •**•**Crear un archivo de memoria de traducción.

### **En este módulo, descubrirá lo siguiente:**

- •**•**Conocer la funcionalidad y las características de Dynamics 365 Translation Service.
- •**•**Enviar solicitudes de traducción para la interfaz de usuario y los archivos de documentación de los productos Dynamics 365 compatibles.
- •**•**Revisar y editar el resultado de una solicitud de traducción para regenerar nuevas traducciones.
- •**•**Usar la herramienta Alinear para crear una memoria de traducción para futuras solicitudes de traducción.

### **Módulo 9: Preparar datos para la migración a las aplicaciones de finanzas y operaciones.**

Llegado el momento de migrar datos, cuanto más sepa, más fácil será controlar la complejidad operativa y reducir los costes. La continuidad del negocio de su cliente debe ser su prioridad. Aprenda a preparar los datos para la migración mediante el marco de administración de datos para administrar entidades de datos y paquetes de entidades de datos en las aplicaciones de finanzas y operaciones.

- •**•**Seleccionar una estrategia de integración de datos (importación o exportación).
- •**•**Escenarios y herramientas de migración comunes.
- •**•**Usar su propia base de datos (BYOD).
- •**•**Probar una migración de datos y validar la salida.

#### **En este módulo descubrirá lo siguiente:**

- •**•**Elegir una estrategia de integración de datos (importación o exportación).
- •**•**Identificar escenarios y herramientas de migración comunes en las aplicaciones de finanzas y operaciones.
- •**•**Conocer la característica Usar su propia base de datos (BYOD).
- •**•**Identificar sistemas relevantes (heredados).
- •**•**Identificar e importar datos estáticos que son comunes entre las industrias.
- •**•**Crear y revisar planes de prueba para la migración de datos.
- •**•**Identificar y extraer datos de origen.
- •**•**Identificar entidades y elementos de datos relevantes.
- •**•**Generar asignación de campo entre las estructuras de datos de origen y destino.
- •**•**Probar una migración de datos y validar la salida.
- •**•**Apoyar la transición entre los sistemas existentes y migrados.

### **Módulo 10: Trabajar con la administración de datos en las aplicaciones de finanzas y operaciones.**

Puede exportar o importar datos en las aplicaciones de finanzas y operaciones a través del espacio de trabajo Administración de

datos. Valide los datos de origen almacenándolos provisionalmente y, a continuación muévalos a las tablas de destino en la base de datos de las aplicaciones de finanzas y operaciones.

- •**•**Conceptos de administración de datos.
- •**•**Usar entidades de datos para la administración e integración de datos.
- •**•**Trabajar con el espacio de trabajo Administración de datos.
- •**•**Usar vistas estándar y mejoradas para mosaicos.
- •**•**Usar plantillas en administración de datos.
- •**•**Exportar, importar y copiar datos en una entidad jurídica.
- •**•**Operaciones de movimientos de base de datos.
- •**•**Marco de uso compartido de datos.

#### **Ejercicios:**

- •**•**Explorar el espacio de trabajo Administración de datos.
- •**•**Exportar datos mediante el espacio de trabajo Administración de datos.

#### **En este módulo descubrirá lo siguiente:**

- •**•**Identificar el patrón correcto para un escenario determinado para usar la plataforma de Administración de datos para la integración mediante el uso de entidades de datos.
- •**•**Trabajar con el espacio de trabajo Administración de datos.
- •**•**Exportar datos de una entidad jurídica.
- •**•**Importar datos a una entidad jurídica.
- •**•**Trabajar con trabajos de importación y exportación de datos.
- •**•**Limpiar las tablas de almacenamiento provisional.
- •**•**Trabajar con las operaciones de movimientos de base de datos.
- •**•**Trabajar con el marco de uso compartido de datos.

### **Módulo 11: Realizar pruebas de aceptación de usuario en las aplicaciones de finanzas y operaciones.**

Después de que todos los requisitos del cliente se hayan gestionado mediante la configuración, la personalización y la integración, debe saber cómo realizar las pruebas de aceptación del usuario (UAT) en las aplicaciones de finanzas y operaciones para validar la solución. La prueba de aceptación del usuario es un paso importante en la preparación de la puesta en marcha. Puede realizar pruebas automatizadas mediante la Regression Suite Automation Tool (RSAT).

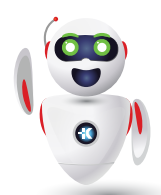

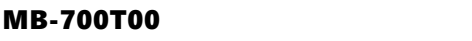

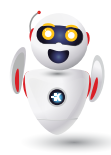

- •**•**Crear bibliotecas de prueba de aceptación de usuario.
- •**•**Grabe los casos de prueba y guárdelos en BPM.
- •**•**Sincronizar y configurar un plan de prueba en Azure DevOps.
- •**•**Ejecutar pruebas de aceptación de usuario.
- •**•**Automatización de las tareas de datos.

**B**

**Ejercicio: Crear scripts de prueba para probar la funcionalidad empresarial.**

### **En este módulo, obtendrá información sobre:**

- •**•**Casos de prueba y requisitos comerciales.
- •**•**Procedimientos recomendados para grabar casos de prueba.
- •**•**Grabador de tareas.
- •**•**Cómo crear una biblioteca de BPM.
- •**•**Cómo sincronizar y configurar un plan de prueba en Azure DevOps.
- •**•**Cómo ejecutar casos de prueba de forma manual y automática.
- •**•**La Regression Suite Automation Tool (RSAT).

### **Módulo 12: Introducción al proyecto de implementación de finanzas y operaciones.**

El ciclo de vida de implementación de finanzas y operaciones le ayudará a entender las mejores prácticas recomendadas para lograr un recorrido exitoso hacia una implementación de finanzas y operaciones, los roles implicado, así como las herramientas de apoyo disponibles para ello.

- •**•**Información general del proyecto de implementación.
- •**•**Roles en una implementación de Dynamics 365.
- •**•**Fases del proyecto.
- •**•**Planificación y arquitectura de implementación.
- •**•**Combinación de herramientas y soluciones para implementaciones impactantes.

### **En este módulo, descubrirá lo siguiente:**

- •**•**Conocer el recorrido de implementación para lograr el éxito de un proyecto de finanzas y operaciones.
- •**•**Identificar las diferentes fases de una implementación de finanzas y operaciones.

## **Módulo 13: Programa de éxito del cliente FastTrack para finanzas y operaciones.**

El servicio Microsoft FastTrack está destinado a facilitar la implementación de su proyecto al ofrecerle orientación sobre los procedimientos recomendados y responder a sus preguntas sobre cómo hacerlo por parte de los recursos de ingeniería de Microsoft, que están comprometidos a hacer que su experiencia con Dynamics 365 y finanzas y operaciones sea un gran éxito.

- •**•**Información general del programa FastTrack.
- •**•**Compromiso de FastTrack a través de las fases.
- •**•**Revisión del plano técnico de soluciones.
- •**•**Convertirse en un arquitecto de soluciones reconocido por FastTrack.

### **En este módulo descubrirá lo siguiente:**

- •**•**Descubrir las ventajas de formar parte del programa FastTrack para el éxito de su implementación.
- •**•**Descubrir el nivel de compromiso del equipo de Microsoft FastTrack con su proyecto.
- •**•**Definir los roles necesarios para una implementación de finanzas y operaciones.
- •**•**Conocer los recursos que respaldarán su proyecto.
- •**•**Convertirse en un arquitecto de soluciones reconocido por FastTrack.

### **Módulo 14: Implementar la administración del ciclo de vida de las aplicaciones en aplicaciones de finanzas y operaciones.**

La Administración del ciclo de vida de las aplicaciones (ALM) es la administración de programas informáticos, que abarca los aspectos de administración de requisitos, arquitectura de software, desarrollo de software, mantenimiento de software, administración de cambios, integración continua, administración de proyectos y administración de versiones. Obtenga información sobre ALM para planificar, crear, probar e implementar código para las aplicaciones de finanzas y operaciones.

- •**•**Metodologías de ALM.
- •**•**Diseñar y crear modelos.
- •**•**Planificar los procesos de compilación, pruebas y control de calidad.
- •**•**Identificar escenarios de actualización y las herramientas adecuadas.
- •**•**Planificar los procesos de lanzamiento, cambio y administración de riesgos.

### Microsoft Dynamics 365 Finance and Operations Apps Solution Architect

**En este módulo, hará lo siguiente:**

**B**

- •**•**Definir ALM.
- •**•**Conocer las distintas metodologías de ALM.
- •**•**Compilar modelos.
- •**•**Crear un plan de proyecto para desarrollar y probar soluciones.
- •**•**Identificar escenarios de actualización y las herramientas adecuadas.
- •**•**Crear procesos para la administración de versiones, la administración de cambios y la administración de riesgos.

### **Módulo 15: Explore las extensiones y el marco de extensión en las aplicaciones de finanzas y operaciones.**

Las aplicaciones de finanzas y operaciones se personalizan mediante el uso de extensiones, que le permiten agregar funcionalidad a los elementos del modelo y el código fuente en el árbol de objetos de aplicación (AOT) mediante Visual Studio.

- •**•**Modelos de personalización.
- •**•**Puntos de extensión para marcos.
- •**•**Desarrollar código para ampliar un marco.
- •**•**Crear clases de controlador anteriores y posteriores al evento.
- •**•**Implementar el marco SysOperationSandbox.

#### **Ejercicios: Ampliar un EDT.**

#### **En este módulo, descubrirá lo siguiente:**

- •**•**Conocer los motivos para crear extensiones.
- •**•**Determinar cuándo se debe usar el formulario de solicitud de extensibilidad.
- •**•**Conocer el riesgo de las personalizaciones intrusivas.
- •**•**Desarrollar código que amplíe la funcionalidad de las aplicaciones de finanzas y operaciones.
- •**•**Crear clases de controlador anteriores y posteriores al evento.
- •**•**Implementar el marco SysOperationSandbox.

### **Módulo 16: Consumir eventos de negocio en las aplicaciones de finanzas y operaciones.**

Los eventos de negocio proporcionan un mecanismo que permite que los sistemas externos reciban notificaciones de las aplicaciones de finanzas y operaciones. De esta manera, los sistemas pueden realizar acciones empresariales en respuesta a los eventos de negocio.

- •**•**Marco de trabajo de eventos de negocio.
- •**•**Crear un nuevo evento de negocio.
- •**•**Activar eventos de negocio.
- •**•**Consumir eventos de negocio.
- •**•**Ampliar un evento de negocio existente.
- •**•**Seguridad basada en roles para eventos de negocio.
- •**•**Eventos de negocio en Microsoft Power Automate.

#### **En este módulo, descubrirá lo siguiente:**

- •**•**Obtener información sobre el marco de trabajo de eventos de negocio.
- •**•**Implementar nuevos eventos de negocio mediante la extensión de clase.
- •**•**Consumir eventos de negocio.
- •**•**Ampliar un evento de negocio existente.
- •**•**Eventos de negocio en Microsoft Power Automate.
- •**•**Seguridad basada en roles para eventos de negocio.

### **Módulo 17: Identificar patrones y escenarios de integración de datos en las aplicaciones de finanzas y operaciones.**

Los desarrolladores participan generalmente en los escenarios de integración de datos durante y después de la implementación de aplicaciones de finanzas y operaciones. Este módulo explora las interfaces de programación de aplicaciones (API) web que están disponibles para las aplicaciones de finanzas y operaciones, y le ayudará a comprender las principales diferencias entre las integraciones síncronas y asincrónicas para la aplicación.

- •**•**Seleccionar una API de integración.
- •**•**Patrones sincrónicos y asincrónicos.
- •**•**Escenarios de integración de datos.

#### **En este módulo, descubrirá lo siguiente:**

- •**•**Identificar interfaces de programación de aplicaciones web de integración.
- •**•**Explorar escenarios de integración de datos disponibles.
- •**•**Identificar las principales diferencias entre las integraciones síncronas y asincrónicas.

### **Módulo 18: Integraciones de datos con las aplicaciones de finanzas y operaciones.**

Las integraciones son un componente importante de la

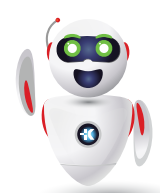

Pag. 6

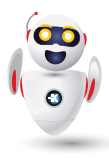

implementación de las aplicaciones de finanzas y operaciones. Al implementar integraciones periódicas, puede habilitar el intercambio de documentos o archivos entre aplicaciones de finanzas y operaciones y otras aplicaciones o servicios.

- •**•**Configurar un proyecto de datos y un trabajo de datos periódico.
- •**•**Implementar autorización para asistir en la integración.
- •**•**Supervisar el estado y la disponibilidad de las entidades.
- •**•**Desarrollar la transformación de datos.
- •**•**Integraciones de Microsoft Dataverse.
- •**•**Integrar Dataverse mediante el uso de entidades virtuales.
- •**•**Trabajar con entidades de datos compuestas.
- •**•**Azure Data Lake y Almacén de entidades.
- •**•**Conectarse a Azure Data Lake Storage.
- •**•**Cambiar datos en Azure Data Lake.
- •**•**Convergencia de Power Platform.

**Ejercicio: Crear un proyecto de datos y un trabajo de datos periódicos.**

#### **En este módulo, descubrirá lo siguiente:**

- •**•**Configurar un proyecto de datos.
- •**•**Configurar un trabajo de datos periódico.
- •**•**Definir la autorización para integraciones mediante OAuth.
- •**•**Supervisar el estado y la disponibilidad de las entidades.
- •**•**Desarrollar transformaciones de datos.
- •**•**Usar Microsoft Dataverse para sincronizar entidades entre aplicaciones de Dynamics 365.
- •**•**Usar entidades de datos compuestas.
- •**•**Integrar entidades de datos compuestas.
- •**•**Exportar entidades de datos compuestas.
- •**•**Obtener información acerca de Azure Data Lake y el Almacén de entidades, y cómo cambiar los datos en Azure Data Lake.
- •**•**Obtener más información sobre la convergencia de Microsoft Power Platform.

### **Módulo 19: Trabajar con análisis e informes en aplicaciones de finanzas y operaciones.**

Los responsables de la empresa pueden tomar decisiones importantes en la empresa si tienen detalles precisos sobre los datos financieros y operativos subyacentes. Sin visibilidad de los datos, los directivos empresariales tienen entre manos una tarea

prácticamente imposible. Mediante los análisis y los informes de aplicaciones de finanzas y operaciones, puede capacitar a cada usuario empresarial, en función de sus derechos de seguridad, para recopilar la información que necesiten para tomar decisiones importantes.

- •**•**Comprender los diferentes tipos de informes y consultas.
- •**•**Financial Reporting.
- •**•**Encontrar consultas e informes.
- •**•**Generar y consumir consultas e informes.
- •**•**Configurar las aplicaciones de finanzas y operaciones para Microsoft Power Platform.

#### **Ejercicio: Trabajar con informes.**

#### **En este módulo, obtendrá información sobre:**

- •**•**Diferentes tipos de informes y consultas en las aplicaciones de finanzas y operaciones.
- •**•**Financial Reporting.
- •**•**Configuración de las aplicaciones de finanzas y operaciones para Microsoft Power Platform.
- •**•**Generar y consumir consultas e informes.

### **Módulo 20: Describir el valor empresarial de Microsoft Power Platform.**

Descubra los componentes de Microsoft Power Platform, el valor empresarial para los clientes y cómo funciona la tecnología con otros productos de Microsoft.

- •**•**Explorar Microsoft Power Platform.
- •**•**Describir el valor empresarial de Power Platform.
- •**•**Explorar conectores y Microsoft Dataverse.
- •**•**Describir cómo funciona Power Platform junto con las aplicaciones y los servicios de Microsoft 365.
- •**•**Descubrir cómo funciona Power Platform con Microsoft Teams.
- •**•**Describir cómo funciona Power Platform junto con las aplicaciones de Microsoft Dynamics 365.
- •**•**Describir lo que hacen las soluciones de Power Platform para consumir los servicios de Microsoft Azure.
- •**•**Descubrir cómo se utilizan las aplicaciones de Microsoft Power Platform de forma colaborativa.
- •**•**Utilizar la inteligencia artificial para aumentar la productividad.

### Microsoft Dynamics 365 Finance and Operations Apps Solution Architect

**En este módulo, descubrirá lo siguiente:**

**B**

- •**•**Examinar Microsoft Power Platform.
- •**•**Describir el valor empresarial de Power Platform.
- •**•**Explorar los conectores en Power Platform.
- •**•**Revisar el uso de Microsoft Dataverse para organizar los datos comerciales.
- •**•**Examinar cómo funciona Power Platform junto con las aplicaciones y los servicios de Microsoft 365.
- •**•**Explorar soluciones mediante Power Platform Microsoft Teams.
- •**•**Describir cómo funciona Power Platform con Dynamics 365.
- •**•**Describir cómo las soluciones de Power Platform pueden utilizar los servicios de Azure.
- •**•**Explorar cómo se utilizan las aplicaciones Power Platform en combinación para crear soluciones.

### **Módulo 21: Identificar los componentes fundamentales de Microsoft Power Platform.**

Obtenga información sobre algunos de los elementos fundamentales clave implicados en la creación de soluciones de Power Platform.

- •**•**Descripción de la administración de Power Platform.
- •**•**Descripción de la seguridad y la gobernanza en Power Platform.
- •**•**Exploración de Microsoft Dataverse.
- •**•**Examen de los conectores de Power Platform.

**Ejercicio: Creación de un modelo de datos básico de Dataverse.**

**En este módulo, haremos lo siguiente:**

- •**•**Examinaremos las diferentes opciones administrativas disponibles de Power Platform.
- •**•**Describiremos la seguridad y la gobernanza en Power Platform.
- •**•**Exploraremos Microsoft Dataverse y cómo usarlo para crear soluciones empresariales.
- •**•**Examinaremos los conectores de Power Platform.

### **Módulo 22: Configurar y crear experiencias móviles para las aplicaciones de finanzas y operaciones.**

Las aplicaciones móviles se usan casi a diario para la interacción social, la banca en línea, la reserva de hoteles, los vuelos, los

coches de alquiler, etc. Por lo tanto, es normal utilizar aplicaciones de finanzas y operaciones en su dispositivo inteligente para crear experiencias móviles.

- •**•**Introducción.
- •**•**Entidades virtuales.
- •**•**Configurar entidades virtuales en Dataverse.
- •**•**Configuración de integración.
- •**•**Habilitar entidades virtuales.
- •**•**Crear una experiencia móvil.
- •**•**Acceder a experiencias móviles.

#### **En este módulo se explican los siguientes conceptos:**

- •**•**Cómo implementar los componentes necesarios para construir experiencias móviles.
- •**•**Cómo conectarse a entidades virtuales para crear aplicaciones móviles.

### **Módulo 23: Actualizaciones y mejoras para aplicaciones de finanzas y operaciones.**

El mundo de la planificación de recursos empresariales (ERP) evoluciona continuamente y ayuda a los clientes a escalar verticalmente su productividad y a agilizar sus operaciones. La evolución de las finanzas y las operaciones anima a los clientes a actualizar sus versiones anteriores de Microsoft Dynamics AX al servicio en la nube de finanzas y operaciones.

- •**•**Actualizar de la versión 7.x a la versión 10 de finanzas y operaciones.
- •**•**Actualizar de la versión de finanzas y operaciones 8.x a la versión 10.0.x.
- •**•**Actualización de datos.
- •**•**Actualizar desde AX 2012.
- •**•**Migrar desde AX 2009.

#### **En este módulo, aprenderá lo siguiente:**

- •**•**Cómo actualizar Dynamics AX heredado (AX 2012 y 2009).
- •**•**Cómo actualizar desde versiones anteriores de finanzas y operaciones 7.0, 7.1, 7.2, 7.3 y 8.0 a la versión 10.

**Módulo 24: Trabajar con herramientas de rendimiento y supervisión en aplicaciones de finanzas y operaciones.**

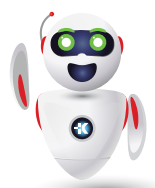

Pag. 8

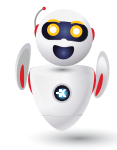

Aprenda a usar las herramientas de rendimiento y las herramientas de supervisión del entorno de Lifecycle Services para mejorar su experiencia de validación y pruebas en las aplicaciones de finanzas y operaciones.

- •**•**Diagnosticar problemas de rendimiento con Trace parser.
- •**•**Pruebas de carga con el Performance SDK.
- •**•**Supervisar el rendimiento mediante SQL Insights.
- •**•**Crear un seguimiento de SQL con el SQL Profiler.
- •**•**Supervisar las métricas de estado del servidor en Lifecycle Services.

**Ejercicio: Utilizar la herramienta de supervisión del entorno en Lifecycle Services.**

**En este módulo, descubrirá lo siguiente:**

- •**•**Diagnosticar problemas de rendimiento mediante Trace parser.
- •**•**Explorar pruebas de carga con Performance SDK.
- •**•**Supervisar el rendimiento a través del panel de información de SQL Insights.
- •**•**Supervise las métricas de estado del servidor en Microsoft Dynamics Lifecycle Services.

### **Módulo 25: Planificar e implementar la seguridad en las aplicaciones de finanzas y operaciones.**

Si comprende la arquitectura de seguridad de las aplicaciones de finanzas y operaciones, puede personalizarla más fácilmente para que se ajuste a las necesidades de su negocio. Las aplicaciones de finanzas y operaciones ayudan a proteger los datos confidenciales y los usuarios centrados en sus roles.

- •**•**Entender la arquitectura de seguridad.
- •**•**Cifrado en aplicaciones de finanzas y operaciones.
- •**•**Administrar usuarios y seguridad.
- •**•**Configurar y aplicar segregación de controles.
- •**•**Ejecutar informes de seguridad.
- •**•**Cumplir los requisitos de licencias de usuario.
- •**•**Diagnósticos de seguridad para grabaciones de tareas.
- •**•**Directivas de seguridad de datos extensibles.

#### **Ejercicio:**

- •**•**Importar un usuario y asignar un rol de seguridad.
- •**•**Trabajar con seguridad.

#### **En este módulo descubrirá lo siguiente:**

- •**•**Comprender la arquitectura de seguridad de las aplicaciones de finanzas y operaciones.
- •**•**Utilizar el cifrado en las aplicaciones de finanzas y operaciones.
- •**•**Administrar usuarios y la seguridad.
- •**•**Aplicar reglas de segregación de controles.
- •**•**Ejecutar informes de seguridad.
- •**•**Cumplir los requisitos de licencias de usuario.

### **Módulo 26: Implementar la seguridad basada en roles en las aplicaciones de finanzas y operaciones.**

Las aplicaciones de finanzas y operaciones usan la seguridad basada en roles para asignar el acceso a los componentes del sistema. Un usuario asignado a un rol de seguridad tiene acceso al conjunto de privilegios asociados a dicho rol.

- •**•**Crear y modificar derechos, privilegios y permisos.
- •**•**Aplicar directivas de permisos.
- •**•**Marco de seguridad de datos ampliable.
- •**•**Aplicar permisos de seguridad.
- •**•**Autenticación Microsoft Entra ID y OAuth 2.0.

**Ejercicio: Crear un nuevo rol de seguridad y agregar deberes.**

#### **En este módulo, descubrirá lo siguiente:**

- •**•**Crear y modificar roles, deberes, privilegios y permisos.
- •**•**Revisar la jerarquía de seguridad basada en roles.
- •**•**Usar y aplicar directivas de permisos.
- •**•**Definir el marco de seguridad de datos ampliable (XDS).
- •**•**Aplicar permisos de seguridad.
- •**•**Cumplir los requisitos de licencias de usuario.

### **Módulo 27: Preparar la puesta en marcha con las aplicaciones de finanzas y operaciones.**

Todo el duro trabajo se convierte en un éxito al trasladar la solución implementada en las aplicaciones de finanzas y operaciones al entorno de producción. Quiere que sus clientes estén contentos, una solución de calidad y tranquilidad durante esta importante fase, que se conoce como la puesta en marcha. Obtenga información sobre cómo prepararse para la puesta en marcha con un proyecto de aplicaciones de finanzas y operaciones mediante Microsoft Dynamics Lifecycle Services.

### Microsoft Dynamics 365 Finance and Operations Apps Solution Architect

•**•**Conocer el proceso de puesta en marcha.

**B**

- •**•**Completar la metodología de Lifecycle Services.
- •**•**Realizar pruebas de aceptación del usuario (UAT) para su solución.
- •**•**Evaluación de puesta en marcha de FastTrack.
- •**•**Solicitar un entorno de producción.

#### **En este módulo, aprenderá a:**

- •**•**Prepararse para la puesta en marcha.
- •**•**Completar la metodología de Microsoft Dynamics Lifecycle Services.
- •**•**Realizar pruebas de aceptación del usuario (UAT) para su solución.
- •**•**Entender la evaluación de puesta en marcha de FastTrack.
- •**•**Solicitar el entorno de producción.

### **Módulo 28: Administración de características en las aplicaciones de finanzas y operaciones.**

Las características se agregan y actualizan en cada versión. La experiencia de Administración de características proporciona un espacio de trabajo donde se puede ver una lista de las características que se han entregado en cada versión. A continuación, puede usar el espacio de trabajo para ver la documentación de las características, y para habilitarlas o deshabilitarlas.

- •**•**Espacio de trabajo Administración de características.
- •**•**Estados de características.
- •**•**Habilitar una característica.
- •**•**Reprogramar una característica.
- •**•**Deshabilitar una característica.
- •**•**Características que se deben habilitar.
- •**•**Habilitar todas las características.
- •**•**Buscar actualizaciones.
- •**•**Asignar roles.
- •**•**Características que utilizan teclas de configuración.
- •**•**Entidades de datos.

#### **En este módulo, descubrirá lo siguiente:**

•**•**Obtenga información sobre el espacio de trabajo de administración de características en las aplicaciones de finanzas y operaciones.

- •**•**Descubra cuándo y cómo habilitar características, por ejemplo, cómo deshabilitar y reprogramar características.
- •**•**Aprenda a buscar actualizaciones de características y a asignar roles.

### **Módulo 29: Introducción a Success by Design for Dynamics 365.**

Success by Design es la guía prescriptiva (enfoques y prácticas recomendadas) para diseñar, crear e implementar una solución de Dynamics 365.

- •**•**Información general de Success by Design.
- •**•**Motivos para usar Success by Design.
- •**•**Fases de Success by Design.
- •**•**Implementar Success by Design.
- •**•**Seguimiento de las actividades de diseño y progreso de Success by Design.

#### **En este módulo, descubrirá lo siguiente:**

- •**•**Usar las técnicas de FastTrack en su propio proyecto.
- •**•**Revisar los procesos y talleres de Success by Design.
- •**•**Identificar las diferentes fases de una implementación de un proyecto.
- •**•**Descubrir las herramientas disponibles para realizar un seguimiento del progreso del proyecto.

### **Módulo 30: Crear un plano técnico de la solución para las soluciones de Dynamics 365.**

El taller de planos técnicos de soluciones es parte de Success by Design. Este módulo se centra en la creación del plano y en la realización del taller para crearlo.

- •**•**Descripción general del taller Revisión del plano técnico de soluciones.
- •**•**Preparativos de la revisión del plano técnico de soluciones.
- •**•**Participantes en la revisión del plano técnico de soluciones.
- •**•**Realizar el taller Revisión del plano técnico de soluciones.
- •**•**Seguimiento del plano técnico de soluciones.

#### **En este módulo descubrirá lo siguiente:**

- •**•**Aprenderá a identificar los objetivos del proyecto.
- •**•**Conocerá la estrategia de inquilinos del proyecto.

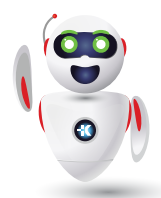

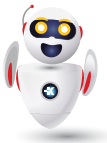

•**•**Considerará los requisitos no funcionales.

**B**

•**•**Preparar y llevar a cabo el taller de planos técnicos de soluciones.

### **Módulo 31: Planificar una estrategia de pruebas para la solución de Dynamics 365.**

En este módulo, se analizan la estrategia de pruebas, la identificación de brechas en los planes de prueba y los riesgos potenciales.

- •**•**Descripción general del taller Revisión de estrategia de pruebas.
- •**•**Prepararse para el taller.
- •**•**Implementación y seguimiento del taller.

#### **En este módulo, descubrirá lo siguiente:**

- •**•**Identificar objetivos y resultados de pruebas medibles y no medibles.
- •**•**Planificar toda la estrategia de pruebas de un encargo.
- •**•**Preparar y llevar a cabo el taller de revisión de la estrategia de prueba.

### **Módulo 32: Diseñar modelos de datos para soluciones de Dynamics 365.**

Un taller de modelo de datos es parte de Success by Design. Este módulo proporcionará una descripción básica del modelado de datos para Microsoft Dynamics 365 y conocimientos sobre cómo realizar un taller de modelo de datos.

- •**•**Diagrama de relación entre entidades.
- •**•**Tablas listas para usar o personalizadas.
- •**•**Configuración de tablas.

#### **En este módulo, descubrirá lo siguiente:**

- •**•**Usar el modelado de datos en Dynamics 365.
- •**•**Revisar las prácticas recomendadas para el modelado de datos y su relación con un proyecto de Dynamics 365.

### **Módulo 33: Diseño del análisis y la inteligencia empresarial para soluciones de Dynamics 365.**

El taller de diseño de análisis e inteligencia empresarial le permite dedicar tiempo a revisar la planificación general del análisis e inteligencia empresarial, el análisis de lagunas de idoneidad, el plano técnico de diseño para proporcionar orientación sobre cómo maximizar el uso de las características estándar, la alineación con la hoja de ruta del producto y la orientación general de diseño. Este taller no pretende ser una revisión de lagunas de idoneidad.

- •**•**Información general del taller de diseño de análisis e inteligencia empresarial.
- •**•**Prepararse para el taller de diseño de análisis e inteligencia empresarial.
- •**•**Llevar a cabo el taller de diseño de análisis e inteligencia empresarial.
- •**•**Seguimiento del diseño del análisis y la inteligencia empresarial.

#### **En este módulo, descubrirá lo siguiente:**

- •**•**Más información acerca del taller de diseño de análisis e inteligencia empresarial.
- •**•**Prepararse para el taller de diseño de análisis e inteligencia empresarial.
- •**•**Más información acerca de cómo llevar a cabo el taller de diseño de análisis e inteligencia empresarial.

### **Módulo 34: Diseño de soluciones de lagunas para soluciones de Dynamics 365.**

El taller de Diseño de soluciones de lagunas está diseñado para implementaciones que tienen requisitos críticos que el sistema estándar no admite.

- •**•**Descripción general del taller Diseño de soluciones de lagunas.
- •**•**Prepararse para el taller Diseño de soluciones de lagunas.
- •**•**Realizar el taller Diseño de soluciones de lagunas.
- •**•**Seguimiento del diseño de soluciones de lagunas.

#### **En este módulo, descubrirá lo siguiente:**

- •**•**Conocer el taller de Diseño de soluciones de lagunas
- •**•**Prepararse para el taller Diseño de soluciones de lagunas
- •**•**Saber cómo llevar a cabo el taller de Diseño de soluciones de lagunas

### **Módulo 35: Crear una estrategia de migración de datos para las soluciones de Dynamics 365.**

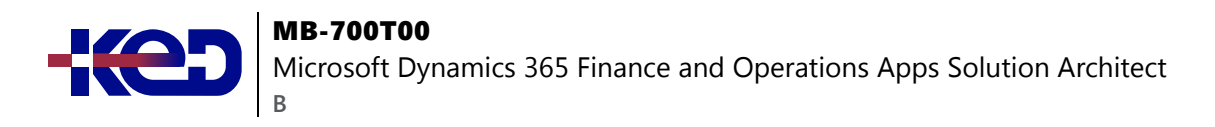

El objetivo general del marco de Success by Design general es garantizar un resultado de éxito para el cliente en cada implementación. El taller de estrategia de migración de datos está diseñado para ayudar a garantizar que el enfoque de la migración de datos se oriente al éxito.

- •**•**Descripción general de la estrategia de migración de datos.
- •**•**Prepararse para el taller de migración de datos.
- •**•**Realizar el taller Estrategia de migración de datos.

#### **En este módulo, descubrirá lo siguiente:**

- •**•**Conozca las mejores prácticas para la migración de datos.
- •**•**Descubra cómo la migración de datos está relacionada con un proyecto y cómo puede afectar a este.
- •**•**Preparar y llevar a cabo el taller de estrategias de migración de datos.

### **Módulo 36: Revisar el modelo de seguridad de sus soluciones de Dynamics 365.**

Una estrategia de seguridad es clave para las soluciones, y un taller del modelo de seguridad le ayudará a comprobar que el modelo de seguridad del cliente sea integral y que esto respaldará su estrategia de seguridad a largo plazo.

•**•**Temas del taller de seguridad.

#### **En este módulo, descubrirá lo siguiente:**

- •**•**Evalúe el modelo de seguridad propuesto.
- •**•**Facilite comentarios y recomendaciones que destaquen los riesgos y problemas técnicos.

### **Módulo 37: Diseño de integración para soluciones de Dynamics 365.**

El taller de integración es parte de Success by Design. Este módulo trata la estrategia de integración y cómo el taller de integración ayudará a comprobar que los planes de integración del proyecto sean completos y respaldará su implementación inicial y sus necesidades a largo plazo.

- •**•**Información general de revisión del diseño de integración.
- •**•**Prepararse para la revisión del diseño de integración.
- •**•**Realizar la revisión del diseño de integración.
- •**•**Seguimiento del taller de revisión del diseño de integración.

**En este módulo descubrirá lo siguiente:**

- •**•**Aprenda a conectar uno o más componentes para crear una experiencia unificada.
- •**•**Descubra el proceso de integración de servicios existentes sin migración ni reconstrucción.

### **Módulo 38: Implementación de doble escritura para soluciones de Dynamics 365.**

La doble escritura ofrece una infraestructura lista para usar que puede proporcionar a los clientes una interacción casi en tiempo real entre las aplicaciones de interacción con el cliente y las aplicaciones de finanzas y operaciones. El taller de implementación de doble escritura le guía a través de puntos clave para ayudar a identificar y resolver los posibles bloqueadores de una implementación correcta de doble escritura.

- •**•**Descripción general del taller de implementación de escritura dual.
- •**•**Prepararse para el taller.
- •**•**Implementación y seguimiento del taller.

#### **En este módulo, descubrirá lo siguiente:**

- •**•**Aprenda sobre el taller de implementación de doble escritura.
- •**•**Prepárese para el taller de implementación de doble escritura.
- •**•**Aprenda cómo llevar a cabo el taller de implementación de doble escritura.
- •**•**Seguimiento posterior al taller de implementación de doble escritura.

### **Módulo 39: Implementar una estrategia de rendimiento para las soluciones de Dynamics 365.**

El taller de rendimiento de soluciones proporciona orientación y prácticas recomendadas para el diseño de soluciones relativas al rendimiento. El taller aumentará la concienciación sobre el impacto que tienen determinados tipos de configuraciones y/o personalizaciones en el rendimiento general y la experiencia del usuario.

- •**•**Temas del taller de rendimiento de soluciones.
- •**•**Definir bancos de prueba de rendimiento y criterios de éxito.
- •**•**Temporización de la revisión del rendimiento de soluciones.
- •**•**Prepararse para el taller.
- •**•**Implementación y seguimiento del taller.

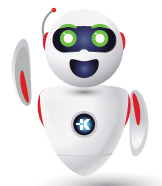

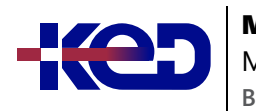

Microsoft Dynamics 365 Finance and Operations Apps Solution Architect

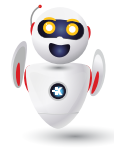

**En este módulo, descubrirá lo siguiente:**

- •**•**Conocer la revisión del rendimiento de soluciones.
- •**•**Prepararse para el taller de rendimiento de soluciones.
- •**•**Definir bancos de prueba de rendimiento y criterios de éxito.
- •**•**Llevar a cabo el taller de rendimiento de soluciones.

### **Módulo 40: Estrategia de traspaso para soluciones de Dynamics 365.**

El objetivo del taller de estrategia del traspaso es ayudar a garantizar que exista un buen enfoque para la planificación, la preparación incremental, las pruebas y la implementación del traspaso. Debe considerar muchas áreas diferentes al tratar sobre una estrategia de transición, y este taller proporciona el marco necesario para revisar esos temas clave.

- •**•**Finalidad del taller de estrategia de traspaso.
- •**•**Cronograma de la revisión de la estrategia de traspaso.
- •**•**Información general del taller de estrategia de traspaso.
- •**•**Prepararse para el taller.
- •**•**Implementación y seguimiento del taller.

#### **En este módulo, descubrirá lo siguiente:**

- •**•**Prepárese para el taller de estrategia de traspaso.
- •**•**Aprenda a llevar a cabo el taller de estrategia de traspaso.
- •**•**Seguimiento tras el taller de estrategia de traspaso.

### **Módulo 41: Estrategia posterior a la puesta en marcha para soluciones de Dynamics 365.**

El taller posterior a la puesta en marcha ofrece al equipo de implementación la oportunidad de confirmar que la solución ha cumplido los objetivos que se establecieron inicialmente.

- •**•**Calendario del taller posterior a la puesta en marcha.
- •**•**Descripción general del taller posterior a la puesta en marcha.
- •**•**Prepararse para el taller.
- •**•**Implementación y seguimiento del taller posterior a la puesta en marcha.

#### **En este módulo, descubrirá lo siguiente:**

- •**•**Obtenga información sobre el taller posterior a la puesta en marcha
- •**•**Prepárese para el taller posterior a la puesta en marcha
- •**•**Implementar el taller posterior a la puesta en marcha
- •**•**Seguimiento tras el taller posterior a la puesta en marcha

### **Módulo 42: Introducción a la configuración y personalización en aplicaciones de finanzas y operaciones.**

En este módulo, a los estudiantes se les presentó la idea de personalizar las aplicaciones de finanzas y operaciones para adaptarlas a sus necesidades empresariales.

- •**•**Configurar el entorno.
- •**•**Explorar la funcionalidad de personalización.

**Ejercicio: Personalizar la barra de estado.**

**Cuando haya acabado este módulo, podrá hacer lo siguiente:**

- •**•**Iniciar sesión en su entorno.
- •**•**Enumerar varias formas de personalización del entorno sin codificación.
- •**•**Demostrar cómo seleccionar elementos de menú favoritos para una navegación rápida.

### **Módulo 43: Configurar la interfaz de usuario en las aplicaciones de finanzas y operaciones.**

En este módulo a los estudiantes se les presentó la idea de personalizar la interfaz de usuario de Dynamics 365 Finance and Operations para adaptarla a sus necesidades empresariales. Aprendieron a cambiar menús, formularios e informes.

- •**•**Administrar menús: favoritos.
- •**•**Administrar menús: paneles por rol.
- •**•**Administrar menús: indicadores clave de rendimiento.
- •**•**Administrar formularios: campos.
- •**•**Administrar formularios: filtros y rangos.
- •**•**Configurar informes.

#### **Ejercicios:**

- •**•**Crear favoritos.
- •**•**Ver paneles basados en roles.
- •**•**Cambiar campos de formulario y consultas.
- •**•**Cambiar la salida del informe.

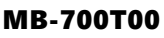

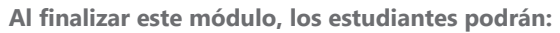

•**•**Agregar un elemento de menú a favoritos.

**B**

- •**•**Explicar cómo los diferentes roles ven los distintos paneles de información.
- •**•**Agregar un objeto KPI a un espacio de trabajo del panel de información.
- •**•**Modificar los campos de un formulario
- •**•**Modificar los campos de un informe

### **Módulo 44: Configurar datos en las aplicaciones de finanzas y operaciones.**

Aprendimos que hay diferentes opciones para actualizar los datos. Dynamics está hecho para integrarse perfectamente con los productos de Office.

- •**•**Crear entidades.
- •**•**Administrar la seguridad.
- •**•**Integrar con Microsoft Office.

#### **Ejercicios:**

- •**•**Agregar un campo a una entidad de datos.
- •**•**Usar Excel para ver y actualizar datos.

#### **Al finalizar este módulo, los estudiantes podrán:**

- •**•**Modificar una entidad.
- •**•**Agregar seguridad a un usuario.
- •**•**Descargar datos en Excel, actualizar y cargar.

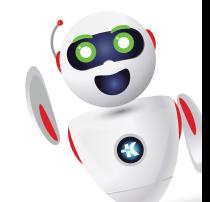